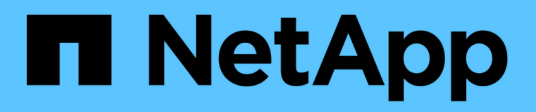

## **Überblick**

SANtricity 11.7

NetApp February 12, 2024

This PDF was generated from https://docs.netapp.com/de-de/e-series-santricity-117/smmirroring/overview-mirroring-async.html on February 12, 2024. Always check docs.netapp.com for the latest.

# **Inhalt**

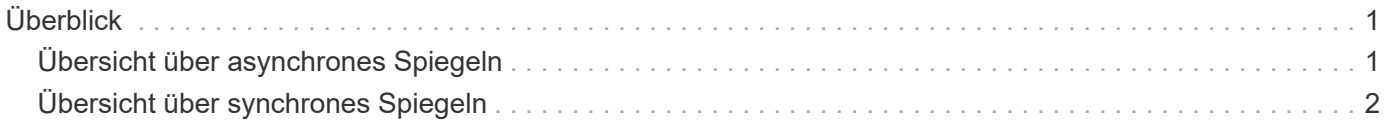

# <span id="page-2-0"></span>**Überblick**

### <span id="page-2-1"></span>**Übersicht über asynchrones Spiegeln**

Die Funktion zur asynchronen Spiegelung bietet einen auf Firmware basierenden Mechanismus auf Controller-Ebene zur Datenreplizierung zwischen einem lokalen Storage-Array und einem Remote Storage Array.

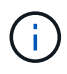

Diese Funktion steht nicht auf dem EF600 oder EF300-Storage-System zur Verfügung.

### **Was ist asynchrones Spiegeln?**

*Asynchronous Mirroring* erfasst den Status des primären Volumes zu einem bestimmten Zeitpunkt und kopiert nur die Daten, die sich seit der letzten Bildaufzeichnung geändert haben. Der primäre Standort kann sofort aktualisiert werden, während der sekundäre Standort mit der Bandbreite aktualisiert werden kann. Die Informationen werden im Cache gespeichert und später gesendet, sobald Netzwerkressourcen verfügbar sind.

Asynchrones Spiegeln wird auf Volume-Basis erstellt, jedoch auf Gruppenebene gemanagt. Es ermöglicht Ihnen, ein bestimmtes gespiegeltes Remote-Volume mit einem beliebigen primären Volume in einem bestimmten Storage Array zu verknüpfen. Diese Art der Spiegelung ist ideal für die Erfüllung der Anforderungen an einen unterbrechungsfreien Betrieb und im Allgemeinen ist weit mehr Netzwerkeffizienz für periodische Prozesse.

Weitere Informationen:

- ["Funktionsweise der asynchronen Spiegelung"](https://docs.netapp.com/de-de/e-series-santricity-117/sm-mirroring/how-asynchronous-mirroring-works.html)
- ["Terminologie für asynchrone Spiegelung"](https://docs.netapp.com/de-de/e-series-santricity-117/sm-mirroring/asynchronous-terminology.html)
- ["Status der asynchronen Spiegelung"](https://docs.netapp.com/de-de/e-series-santricity-117/sm-mirroring/asynchronous-mirror-status.html)
- ["Volume-Eigentum"](https://docs.netapp.com/de-de/e-series-santricity-117/sm-mirroring/volume-ownership-sync.html)
- ["Rollenwechsel einer SpiegelungsConsistency Group"](https://docs.netapp.com/de-de/e-series-santricity-117/sm-mirroring/role-change-of-a-mirror-consistency-group.html)

### **Wie konfiguriere ich asynchrone Spiegelung?**

Sie müssen die ursprüngliche Spiegelungskonfiguration zwischen den Arrays über die Unified Manager-Schnittstelle durchführen. Sobald diese konfiguriert ist, können Sie gespiegelte Paare und Konsistenzgruppen in System Manager managen.

Weitere Informationen:

- ["Anforderungen für die Verwendung von asynchronem Spiegeln"](https://docs.netapp.com/de-de/e-series-santricity-117/sm-mirroring/requirements-for-using-asynchronous-mirroring.html)
- ["Workflow für die asynchrone Spiegelung eines Volumes"](https://docs.netapp.com/de-de/e-series-santricity-117/sm-mirroring/workflow-for-mirroring-a-volume-asynchronously.html)
- ["Asynchrones gespiegeltes Paar erstellen \(in Unified Manager\)"](https://docs.netapp.com/de-de/e-series-santricity-117/um-manage/create-asynchronous-mirrored-pair-um.html)

### **Verwandte Informationen**

Weitere Informationen zu Konzepten zur asynchronen Spiegelung:

• ["Was Sie wissen müssen, bevor Sie eine gespiegelte Konsistenzgruppe erstellen"](https://docs.netapp.com/de-de/e-series-santricity-117/sm-mirroring/what-do-i-need-to-know-before-creating-a-mirror-consistency-group.html)

- ["Was Sie wissen müssen, bevor Sie ein gespiegeltes Paar erstellen"](https://docs.netapp.com/de-de/e-series-santricity-117/sm-mirroring/asynchronous-mirroring-what-do-i-need-to-know-before-creating-a-mirrored-pair.html)
- ["Unterschiede zwischen der asynchronen Spiegelung und der synchronen Spiegelung"](https://docs.netapp.com/de-de/e-series-santricity-117/sm-mirroring/how-does-asynchronous-mirroring-differ-from-synchronous-mirroring-async.html)

### <span id="page-3-0"></span>**Übersicht über synchrones Spiegeln**

Die Funktion synchrone Spiegelung bietet Online-Datenreplizierung in Echtzeit zwischen Storage-Arrays über eine Remote-Entfernung.

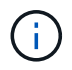

Diese Funktion steht nicht auf dem EF600 oder EF300-Storage-System zur Verfügung.

### **Was ist synchrones Spiegeln?**

*Synchronous Mirroring* repliziert Daten-Volumes in Echtzeit, um eine kontinuierliche Verfügbarkeit zu gewährleisten. Storage Array Controller managen den Spiegelungsvorgang, der für Host Machines und Softwareapplikationen transparent ist.

Diese Art von Spiegelung ist ideal für Business Continuity-Zwecke wie Disaster Recovery.

Weitere Informationen:

- ["Funktionsweise der synchronen Spiegelung"](https://docs.netapp.com/de-de/e-series-santricity-117/sm-mirroring/how-synchronous-mirroring-works.html)
- ["Terminologie für synchrones Spiegeln"](https://docs.netapp.com/de-de/e-series-santricity-117/sm-mirroring/synchronous-mirroring-terminology.html)
- ["Status der synchronen Spiegelung"](https://docs.netapp.com/de-de/e-series-santricity-117/sm-mirroring/synchronous-mirroring-status.html)
- ["Volume-Eigentum"](https://docs.netapp.com/de-de/e-series-santricity-117/sm-mirroring/volume-ownership-sync.html)
- ["Rollenänderung zwischen Volumes in einem gespiegelten Paar"](https://docs.netapp.com/de-de/e-series-santricity-117/sm-mirroring/role-change-of-volumes-in-a-mirrored-pair.html)

### **Wie konfiguriere ich die synchrone Spiegelung?**

Sie müssen die ursprüngliche Spiegelungskonfiguration zwischen den Arrays über die Unified Manager-Schnittstelle durchführen. Sobald diese konfiguriert ist, können Sie gespiegelte Paare in System Manager managen.

Weitere Informationen:

- ["Anforderungen für die Nutzung von synchroner Spiegelung"](https://docs.netapp.com/de-de/e-series-santricity-117/sm-mirroring/requirements-for-using-synchronous-mirroring.html)
- ["Workflow für synchrones Spiegeln eines Volumes"](https://docs.netapp.com/de-de/e-series-santricity-117/sm-mirroring/workflow-for-mirroring-a-volume-synchronously.html)
- ["Synchrones gespiegeltes Paar erstellen \(in Unified Manager\)"](https://docs.netapp.com/de-de/e-series-santricity-117/um-manage/create-synchronous-mirrored-pair-um.html)

### **Verwandte Informationen**

Erfahren Sie mehr über Konzepte zur synchronen Spiegelung:

- ["Was Sie wissen müssen, bevor Sie ein gespiegeltes Paar erstellen"](https://docs.netapp.com/de-de/e-series-santricity-117/sm-mirroring/synchronous-mirroring-what-do-i-need-to-know-before-creating-a-mirrored-pair.html)
- ["Unterschiede zwischen der asynchronen Spiegelung und der synchronen Spiegelung"](https://docs.netapp.com/de-de/e-series-santricity-117/sm-mirroring/how-does-asynchronous-mirroring-differ-from-synchronous-mirroring-async.html)

#### **Copyright-Informationen**

Copyright © 2024 NetApp. Alle Rechte vorbehalten. Gedruckt in den USA. Dieses urheberrechtlich geschützte Dokument darf ohne die vorherige schriftliche Genehmigung des Urheberrechtsinhabers in keiner Form und durch keine Mittel – weder grafische noch elektronische oder mechanische, einschließlich Fotokopieren, Aufnehmen oder Speichern in einem elektronischen Abrufsystem – auch nicht in Teilen, vervielfältigt werden.

Software, die von urheberrechtlich geschütztem NetApp Material abgeleitet wird, unterliegt der folgenden Lizenz und dem folgenden Haftungsausschluss:

DIE VORLIEGENDE SOFTWARE WIRD IN DER VORLIEGENDEN FORM VON NETAPP ZUR VERFÜGUNG GESTELLT, D. H. OHNE JEGLICHE EXPLIZITE ODER IMPLIZITE GEWÄHRLEISTUNG, EINSCHLIESSLICH, JEDOCH NICHT BESCHRÄNKT AUF DIE STILLSCHWEIGENDE GEWÄHRLEISTUNG DER MARKTGÄNGIGKEIT UND EIGNUNG FÜR EINEN BESTIMMTEN ZWECK, DIE HIERMIT AUSGESCHLOSSEN WERDEN. NETAPP ÜBERNIMMT KEINERLEI HAFTUNG FÜR DIREKTE, INDIREKTE, ZUFÄLLIGE, BESONDERE, BEISPIELHAFTE SCHÄDEN ODER FOLGESCHÄDEN (EINSCHLIESSLICH, JEDOCH NICHT BESCHRÄNKT AUF DIE BESCHAFFUNG VON ERSATZWAREN ODER -DIENSTLEISTUNGEN, NUTZUNGS-, DATEN- ODER GEWINNVERLUSTE ODER UNTERBRECHUNG DES GESCHÄFTSBETRIEBS), UNABHÄNGIG DAVON, WIE SIE VERURSACHT WURDEN UND AUF WELCHER HAFTUNGSTHEORIE SIE BERUHEN, OB AUS VERTRAGLICH FESTGELEGTER HAFTUNG, VERSCHULDENSUNABHÄNGIGER HAFTUNG ODER DELIKTSHAFTUNG (EINSCHLIESSLICH FAHRLÄSSIGKEIT ODER AUF ANDEREM WEGE), DIE IN IRGENDEINER WEISE AUS DER NUTZUNG DIESER SOFTWARE RESULTIEREN, SELBST WENN AUF DIE MÖGLICHKEIT DERARTIGER SCHÄDEN HINGEWIESEN WURDE.

NetApp behält sich das Recht vor, die hierin beschriebenen Produkte jederzeit und ohne Vorankündigung zu ändern. NetApp übernimmt keine Verantwortung oder Haftung, die sich aus der Verwendung der hier beschriebenen Produkte ergibt, es sei denn, NetApp hat dem ausdrücklich in schriftlicher Form zugestimmt. Die Verwendung oder der Erwerb dieses Produkts stellt keine Lizenzierung im Rahmen eines Patentrechts, Markenrechts oder eines anderen Rechts an geistigem Eigentum von NetApp dar.

Das in diesem Dokument beschriebene Produkt kann durch ein oder mehrere US-amerikanische Patente, ausländische Patente oder anhängige Patentanmeldungen geschützt sein.

ERLÄUTERUNG ZU "RESTRICTED RIGHTS": Nutzung, Vervielfältigung oder Offenlegung durch die US-Regierung unterliegt den Einschränkungen gemäß Unterabschnitt (b)(3) der Klausel "Rights in Technical Data – Noncommercial Items" in DFARS 252.227-7013 (Februar 2014) und FAR 52.227-19 (Dezember 2007).

Die hierin enthaltenen Daten beziehen sich auf ein kommerzielles Produkt und/oder einen kommerziellen Service (wie in FAR 2.101 definiert) und sind Eigentum von NetApp, Inc. Alle technischen Daten und die Computersoftware von NetApp, die unter diesem Vertrag bereitgestellt werden, sind gewerblicher Natur und wurden ausschließlich unter Verwendung privater Mittel entwickelt. Die US-Regierung besitzt eine nicht ausschließliche, nicht übertragbare, nicht unterlizenzierbare, weltweite, limitierte unwiderrufliche Lizenz zur Nutzung der Daten nur in Verbindung mit und zur Unterstützung des Vertrags der US-Regierung, unter dem die Daten bereitgestellt wurden. Sofern in den vorliegenden Bedingungen nicht anders angegeben, dürfen die Daten ohne vorherige schriftliche Genehmigung von NetApp, Inc. nicht verwendet, offengelegt, vervielfältigt, geändert, aufgeführt oder angezeigt werden. Die Lizenzrechte der US-Regierung für das US-Verteidigungsministerium sind auf die in DFARS-Klausel 252.227-7015(b) (Februar 2014) genannten Rechte beschränkt.

#### **Markeninformationen**

NETAPP, das NETAPP Logo und die unter [http://www.netapp.com/TM](http://www.netapp.com/TM\) aufgeführten Marken sind Marken von NetApp, Inc. Andere Firmen und Produktnamen können Marken der jeweiligen Eigentümer sein.